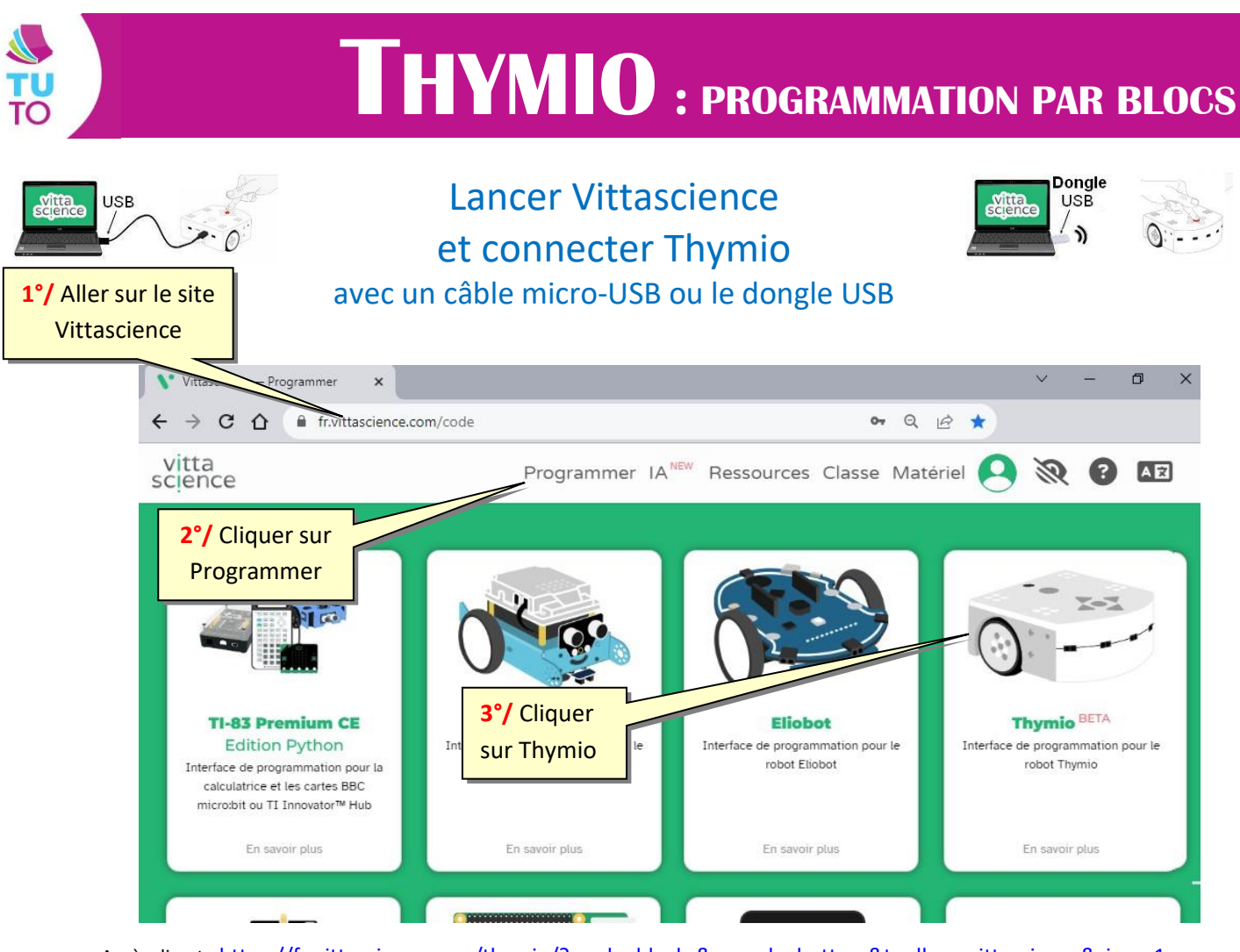

Accès direct : <https://fr.vittascience.com/thymio/?mode=blocks&console=bottom&toolbox=vittascience&simu=1>

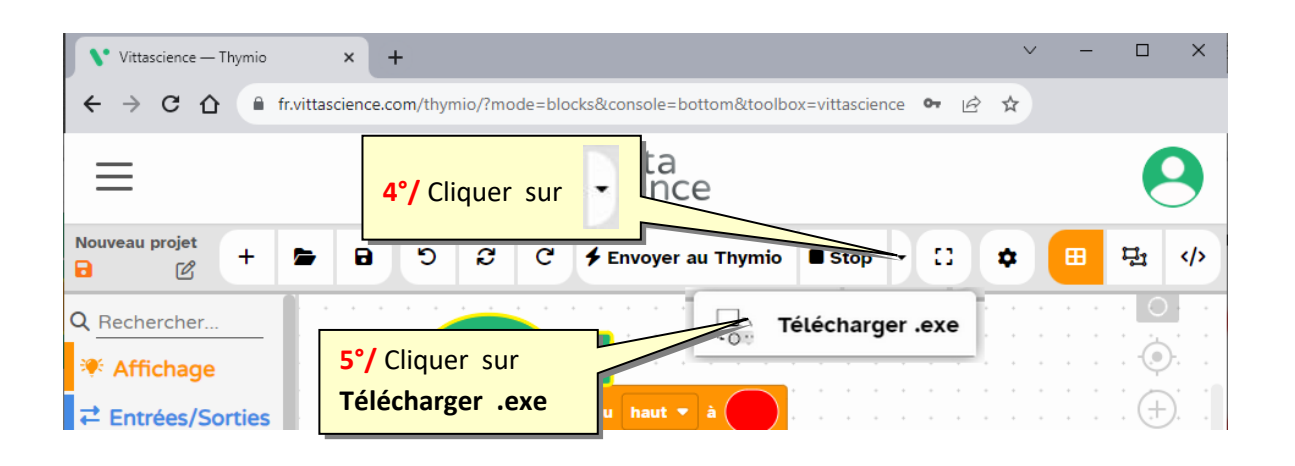

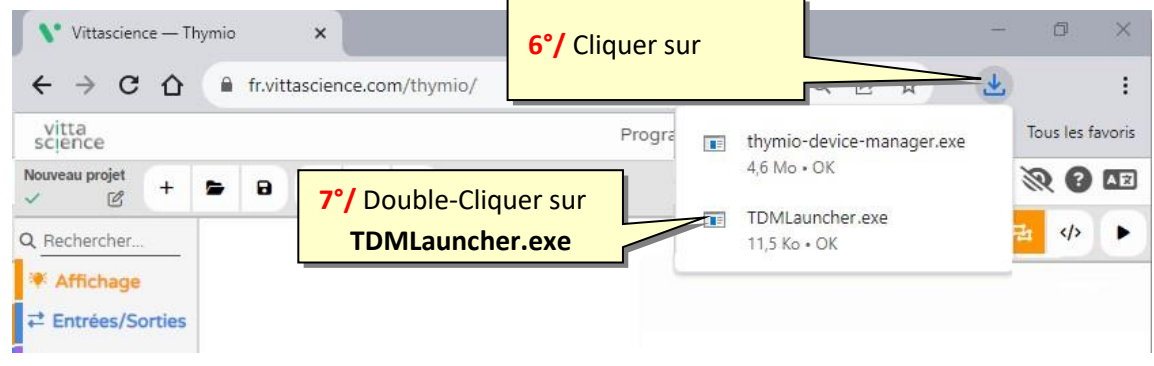

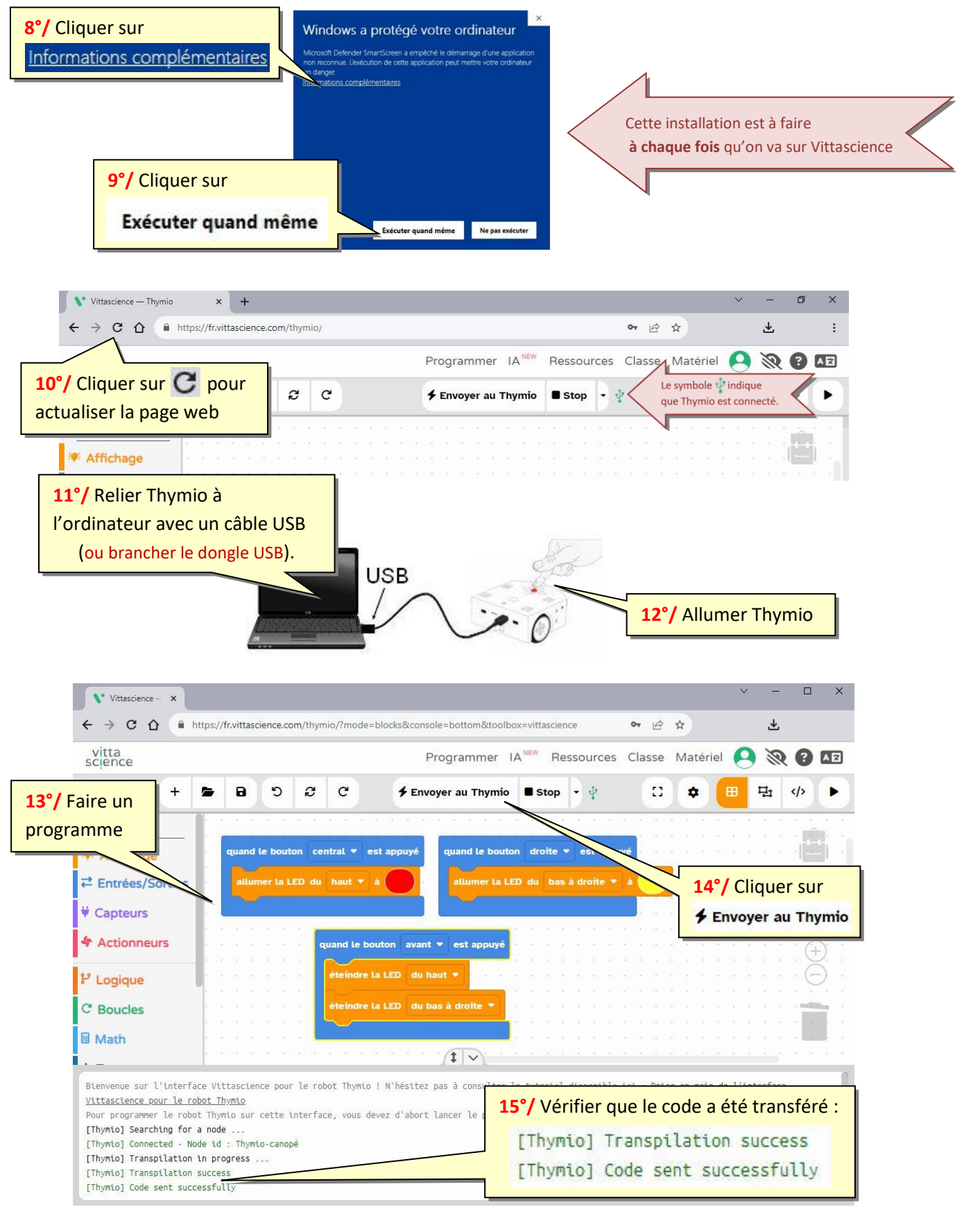

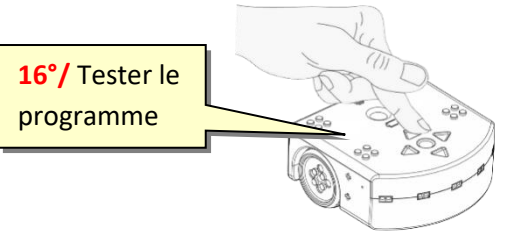